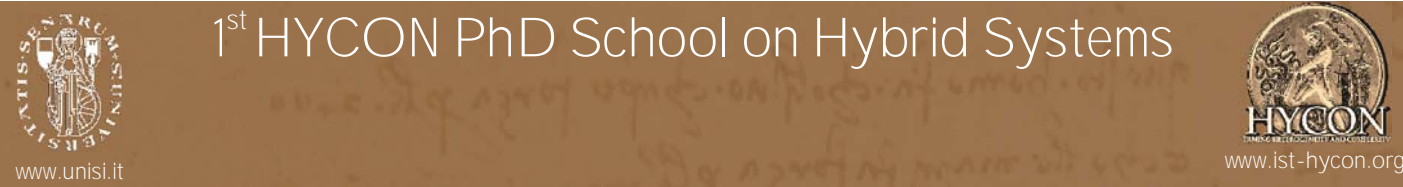

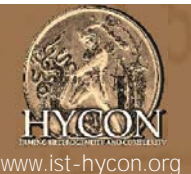

Junamics

 $<sub>360</sub>$ </sub>

## Model Predictive Control of Hybrid Systems

H. R.C. JERS

Alberto Bemporad University of Siena, Italy

bemporad@dii.unisi.it

Hybrid systems combine continuous dynamics<br>Gifterential or difference equations) typical of physical plants and discrete dynamics<br>(automata and logical conditions) typical of control logic. By combining disciplines of<br>computer science and systems and control theo researc) on bybrid systems provide a solid<br>theory and computational tools for the analysis, fimulation, verification, and control design of egstems", and are used in a lar riety of applications (automotive systems, air fraffic management biological systems process<br>industries, and many others). che la falla house of monri **HYSCOM** IEEE CSS Technical Committee on Hybrid Systems Siena, July 19-22, 2005 - Rectorate of the University of Siena

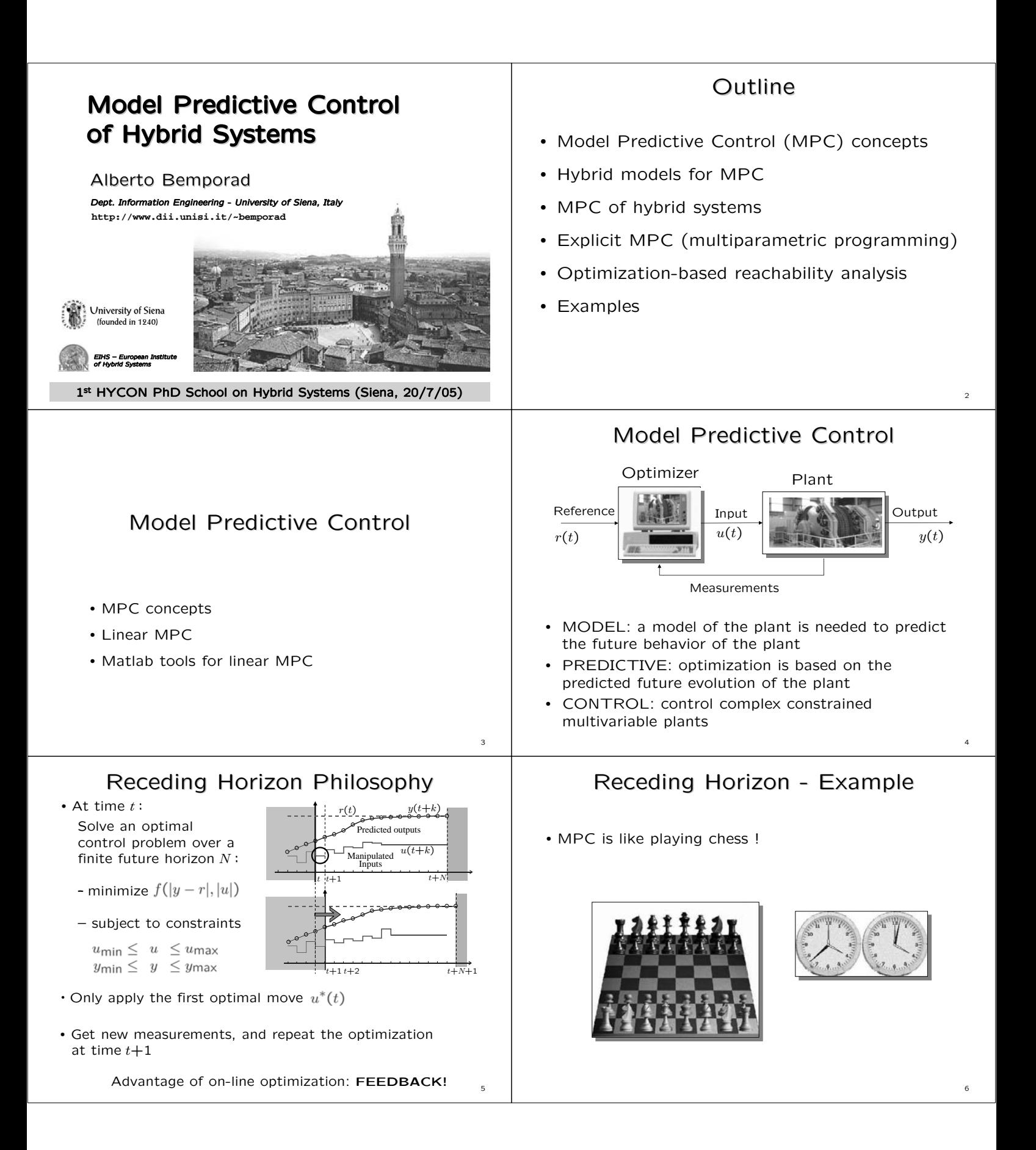

![](_page_2_Figure_0.jpeg)

![](_page_3_Figure_0.jpeg)

![](_page_4_Figure_0.jpeg)

![](_page_5_Figure_0.jpeg)

![](_page_6_Figure_0.jpeg)

![](_page_7_Picture_0.jpeg)

![](_page_8_Figure_0.jpeg)

![](_page_9_Figure_0.jpeg)

![](_page_10_Figure_0.jpeg)

![](_page_11_Figure_0.jpeg)

![](_page_12_Figure_0.jpeg)

![](_page_13_Picture_249.jpeg)

![](_page_14_Figure_0.jpeg)

![](_page_15_Figure_0.jpeg)

![](_page_16_Figure_0.jpeg)

![](_page_17_Figure_0.jpeg)

![](_page_18_Figure_0.jpeg)

![](_page_19_Figure_0.jpeg)

![](_page_20_Figure_0.jpeg)

![](_page_21_Figure_0.jpeg)

![](_page_22_Figure_0.jpeg)

![](_page_23_Figure_0.jpeg)

![](_page_24_Figure_0.jpeg)

![](_page_25_Figure_0.jpeg)

![](_page_26_Figure_0.jpeg)

![](_page_27_Figure_0.jpeg)

## **Conclusions**

- Hybrid systems are a modeling framework for automotive control problems where continuous switched dynamics and logic are relevant (and linear models are not enough!)
- MPC control design handle all performance specs and constraints in a natural and direct way. Quite complex systems can be controlled using on-line optimization
- Piecewise affine MPC controllers can be synthesized, off-line, and implemented as look-up tables of linear gains

![](_page_28_Figure_4.jpeg)

![](_page_28_Figure_5.jpeg)

163

165

- Matlab tools available to assist the whole design process (models, simulation, MPC design, code generation):
	- MPC Toolbox (linear), Hybrid Toolbox (hybrid, explicit), Multi-Parametric Toolbox (PWA, explicit)

## Key References

- [7] A. Bemporad, F. Borrelli, and M. Morari, "Piecewise linear optimal controllers for hybrid systems," In *Proc. American Control Conference*, 2000, pp. 1190-1194.
- [8] F. Borrelli, M. Baotic, A. Bemporad, and M. Morari, "Dynamic programming for constrained optimal control of discrete-time linear hybrid systems," *Automatica*, vol. 41, no. 10, Oct. 2005.
- [9] A. Bemporad and N. Giorgetti, "Logic-based methods for optimal control of hybrid systems,"*IEEE Trans. Autom. Control*, 2005, to appear
- [10] A. Bemporad, D. Mignone, and M. Morari, "Moving horizon estimation for hybrid systems and fault detection," in *Proc. American Control Conf.*, 1999, Chicago, IL, pp. 2471-2475.
- [11] A. Bemporad, A. Garulli, S. Paoletti, and A. Vicino, "A bounded-error approach to piecewise affine system identification," *IEEE Trans. Automatic Control*, 2005, to appear.
- [12] A. Bemporad, "Hybrid Toolbox User's Guide,'' Dec. 2003, http://www.dii.unisi.it/hybrid/toolbox.
- [13] M. Lazar, M. Heemels, S. Weiland, A. Bemporad, "Stability of Hybrid Model Predictive Control," *IEEE Trans. Automatic Control*, 2005, submitted.

more on **http://www.dii.unisi.it/~bemporad/publications**

## Key References

- [1] A. Bemporad, "Modeling, control, and reachability analysis of discrete-time hybrid systems," Lecture Notes DISC School on Hybrid Systems, Mar. 2003.
- [2] F.D. Torrisi and A. Bemporad, "HYSDEL A tool for generating computational hybrid models," *IEEE Trans. on Control Systems Technology*, vol. 12, no. 2, pp. 235-249, Mar. 2004
- [3] A. Bemporad and M. Morari, "Control of systems integrating logic, dynamics, and constraints," *Automatica*, vol. 35, no. 3, pp. 407-427, Mar. 1999.
- [4] A. Bemporad, "Efficient conversion of mixed logical dynamical systems into an equivalent piecewise affine form," *IEEE Trans. Automatic Control*, vol. 49, no. 5, pp. 832-838, 2004.
- [5] W.P.H.M Heemels, B. de Schutter, and A. Bemporad, "Equivalence of hybrid dynamical models," *Automatica*, vol. 37, no. 7, pp. 1085-1091, July 2001
- [6] A. Bemporad, M. Morari, V. Dua, and E.N. Pistikopoulos, "The explicit linear quadratic regulator for constrained systems," *Automatica*, vol. 38, no. 1, pp. 3-20, 2002.

more on **http://www.dii.unisi.it/~bemporad/publications**

![](_page_28_Picture_25.jpeg)